## SAP ABAP table /XNFE/OUTNFEREF {NF-e Outbound: Referenced NF-es}

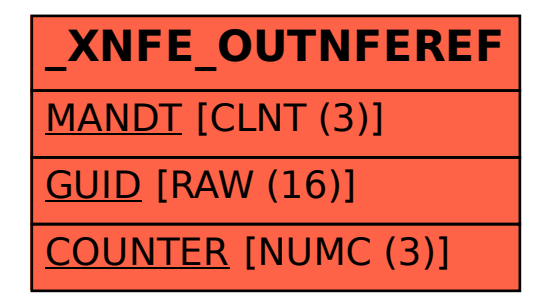